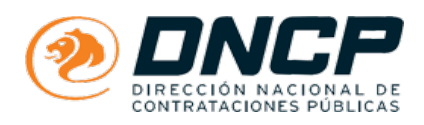

## **Consultas Realizadas**

## **Licitación 380190 - PROVISIÓN DE PERIÓDICOS - PLURIANUAL**

## Consulta 1 - Adjuntar propuesta

Consultas Realizadas Licitación 380190 - PROVISIÓN DE PERIÓDICOS - PLURIANUAL

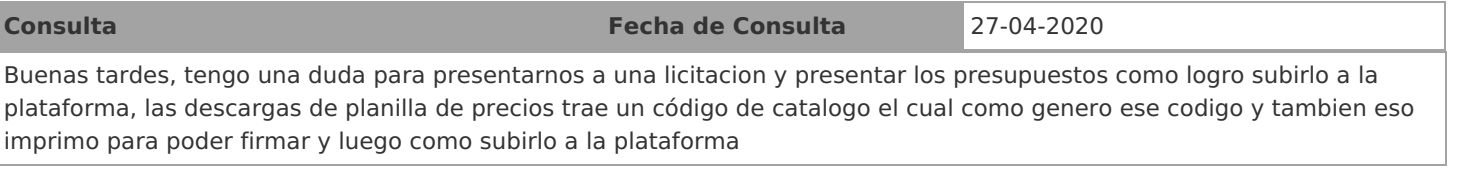

**Respuesta Fecha de Respuesta** 05-05-2020

El llamado de referencia NO ES UNA SUBASTA A LA BAJA ELECTRONICA, es una CONTRATACIÓN DIRECTA CONVENCIONAL, por lo cual deben PRESENTAR EN FORMA FÍSICA Y EN SOBRE CERRADO.

La PLANILLA DE PRECIOS se descarga de la página de DNCP - https://www.contrataciones.gov.py/ -el cual genera un archivo Excel para que se pueda completar, imprimir y firmar. Asimismo, se debe descargar el FORMULARIO DE OFERTA, el cual se imprime, se completa y firma. Ambos documentos se adjuntan con los demás documentos solicitados en la carta de invitación